# DC Tubular Motor with Transformer(AC Supply) User Manual

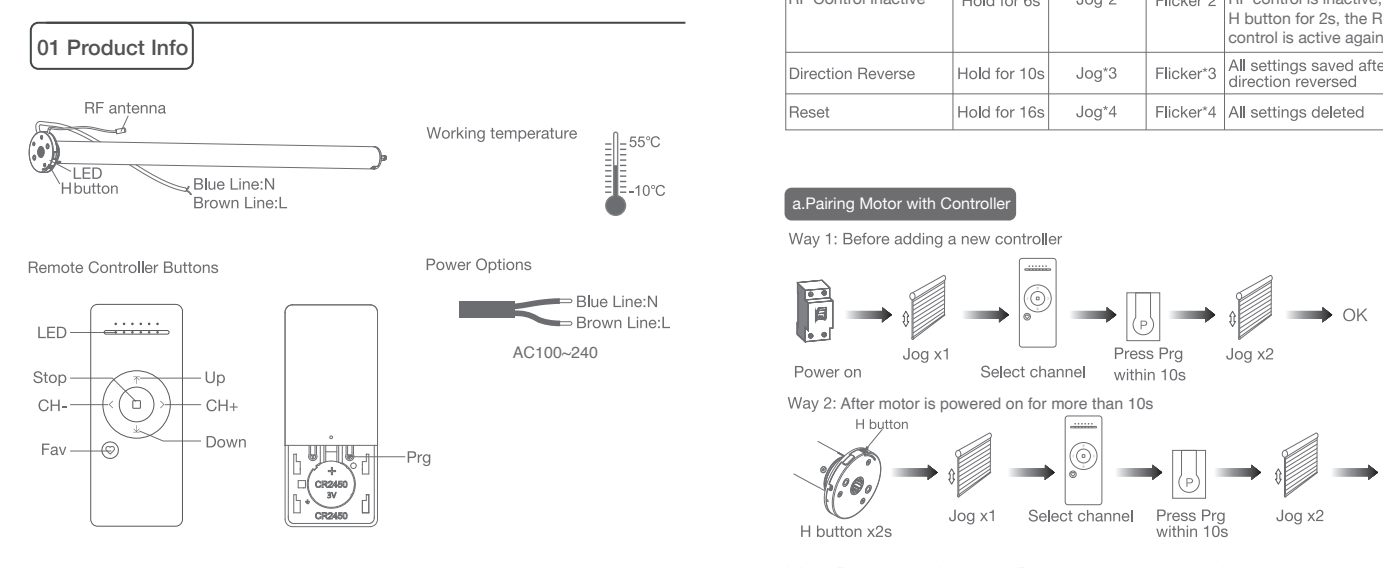

Models & Parameters (for details about other parameters, see the product nameplate)

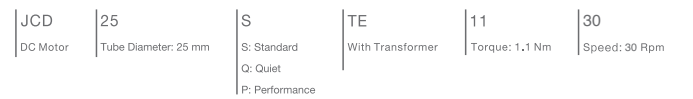

## 02 Caution!

1. This product is for indoor use only, do not use outdoor or in humid environments. 2. The power supply is AC supply (AC100~240).

3. The motor will jog in operation, please do not proceed to the next step until it complete. 4. During operation, the effective interval of the transmitter button operation is 10 seconds.

If there is no effective transmitter operation for more than 10 seconds, it will automatically exit the current mode.

5. The motor can be paired with max 10 controllers

6. Upper&Lower limits cannot be set at the same position, limits saved even power off.

7. The motor runs constantly for at 6 mins max without any other operation.

8.Do not lift the motor by grabbing the wire or antenna.

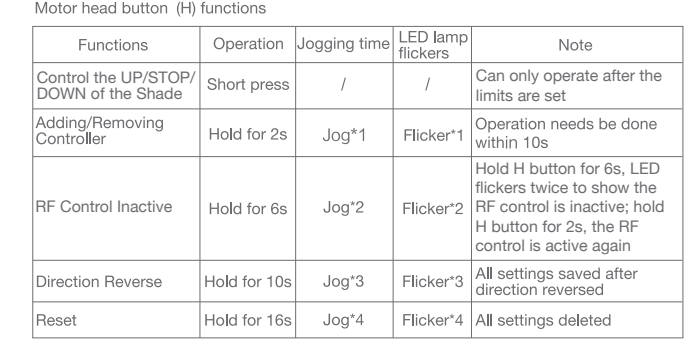

### a.Pairing Motor with Controlle

03 Instructions

Way 1: Before adding a new controller

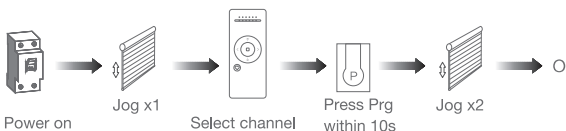

Way 2: After motor is powered on for more than 10s

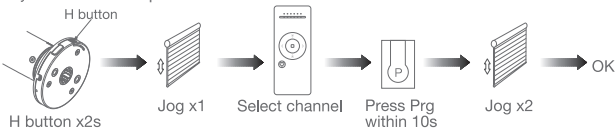

Way 3:Power on, add controller B via pre-existing controller A

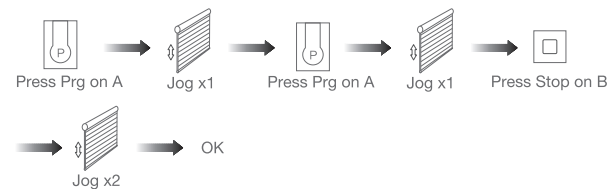

Note: Pairing can not be done under group channel or 0 channel.

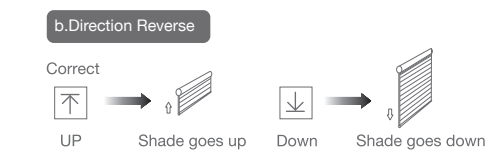

If the limits are not set, and direction goes opposite.

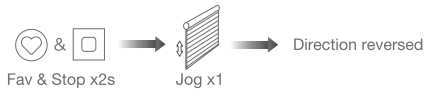

If limits are set and direction goes opposite.

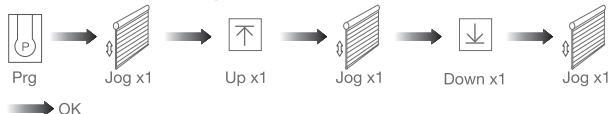

Note: Do reverse the direction when it goes opposite.

#### c.Upper&Lower Limits Setting

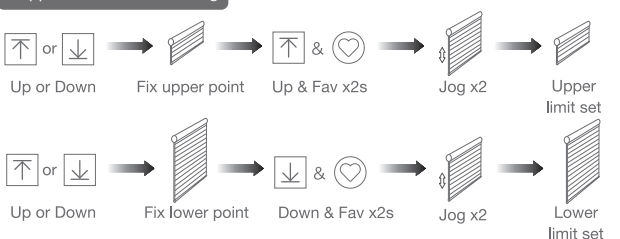

Note: Upper&Lower limits cannot be set at the same point. Before limits set, the motor will run in one-touch mode by pressing Up or Down, hold Up or Down for 2s, motor runs in constant-touch mode. Once limits set, press Up or Down, motor runs in constanttouch mode.

#### d.One-touch/Constant-touch Mode

Constant-touch -->One-touch

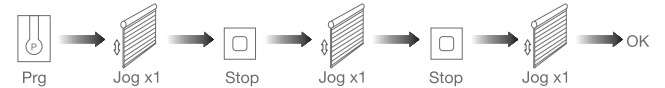

Same operation can toggle from one-touch to constant -touch mode.

Note: When motor in one-touch mode, hold Up or Down for more than 2s, it will run in constant-touch mode.

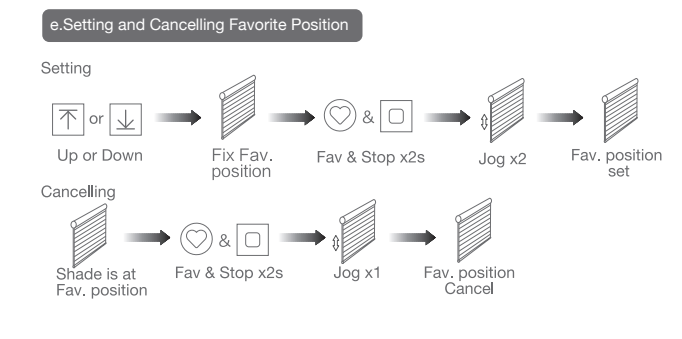

f.Hot key to the Fav. Position

 $\circledcirc$ Fast get to the Fav. point Fav

Note: The Fav.position setting only can be done after upper&lower limits set.

### g.Adjusting Upper & Lower Limits

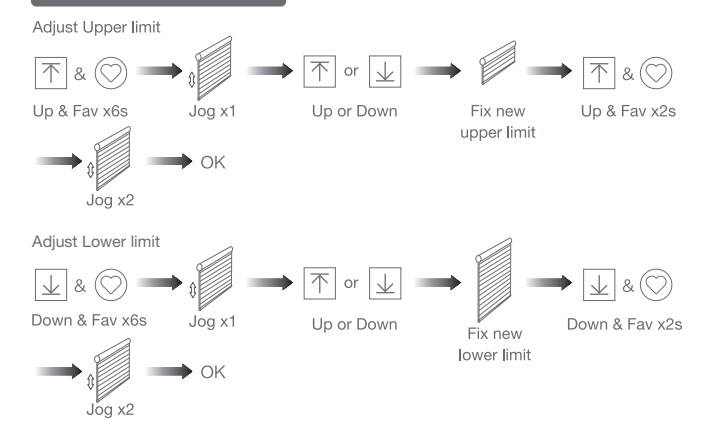

Note: The operation should be done within 4mins.

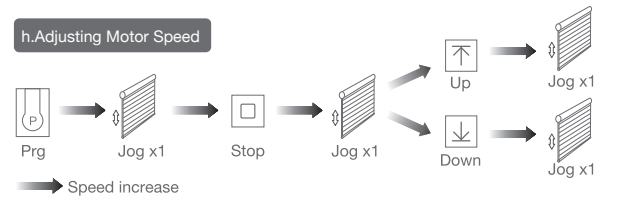

#### Speed decrease

Note: If motor doesn't jog, the max/min speed has already been reached. There are 3 speeds adjustable.

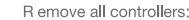

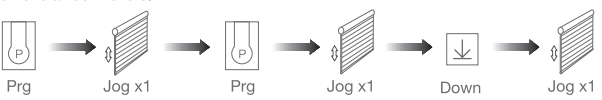

All controllers removed

Note: All the settings are saved even controllers removed(limits set are saved). Controller A/B are already paired to motor.

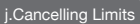

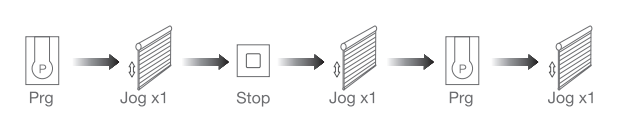

**Limits cancelled** 

Note: It is forbidden to run the motor if installed into the shade without limits. Limits should be set immediately to protect the shade.

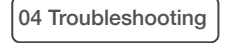

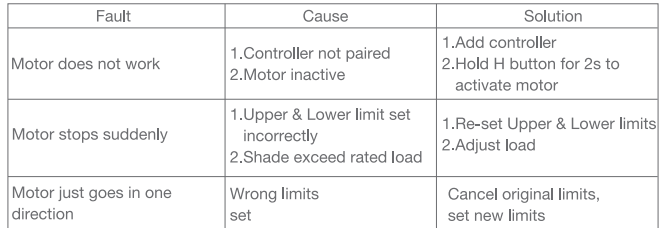

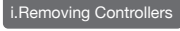

#### Remove a single controller

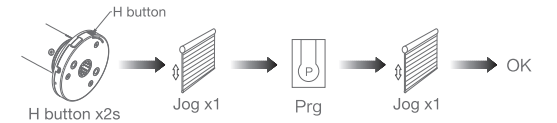

Remove controller B via pre-existing controller A

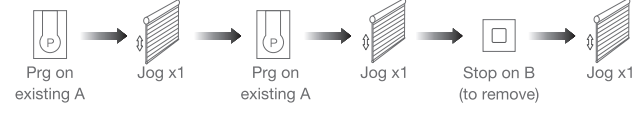

Controller B removed